<span id="page-0-0"></span>Algoritmos de ordenación y búsqueda Fundamentos de la programación

Elena G. Barriocanal, Salvador Sánchez

Universidad de Alcalá

Noviembre de 2018

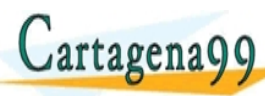

F<del>S PARTICULARES, JU</del> ED TIME O EN VIA NOTIT LOOS FOR

- <span id="page-1-0"></span>• Permite buscar un elemento en una colección (v) de manera más eficiente que con una búsqueda lineal.
- Es imprescindible que la colección tenga los elementos ordenados.
- Se basa en buscar sólo en la parte de la colección que puede contener el elemento:
	- · Obtener la posición media de la colección (centro).

Salvador Sánchez (Universidad de La programació

- Si el elemento a buscar es menor que v[centro], se busca en la primera mitad de v.
- Si el elemento a buscar es mayor que v[centro], se busca en la segunda mitad de v.

com no se hace responsable de [la](#page-0-0) i[nf](#page-2-0)[o](#page-0-0)[rm](#page-1-0)[a](#page-2-0)[ció](#page-0-0)[n](#page-60-0) [co](#page-0-0)[nt](#page-60-0)[en](#page-0-0)[ida](#page-60-0).

<u>CLANTES PARTICULARES, TUTORIANS</u> ED TIME O EN VIA NOTIT LOOS FOR

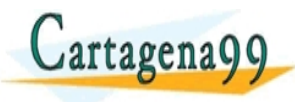

# <span id="page-2-0"></span>Búsqueda binaria

Implementación iterativa:

```
def busqueda_binaria_iterativa (v, elem) :
  posicion = -1encontrado = False
  \mathbf{i} \cdot \mathbf{n} \cdot \mathbf{i} = 0fin = len(v) - 1while (\text{ini} \leq \text{fin} \text{and not encontrado}):
    centro = (ini + fin)/2if (v[centro] == elem):encontrado = True
      posicion = centro
    elif (elem < v[centro]):
      fin = centro -1else :
      ini = centro + 1<mark>1,</mark>1
Cartagena99
                    <u>CLANTES PARTICULARES, TUTORIALS</u>
                    ED TIME O EN VIA NOTIT LOOS FOR
```
Elena G. Barriocanal, Salvador S´anchez (Universidad de Alcal´a) Fundamentos de la programaci´on Noviembre de 2018 3 / 21 99 com no se hace responsable de [la](#page-1-0) i[nf](#page-3-0)[o](#page-1-0)[rm](#page-2-0)[a](#page-3-0)[ció](#page-0-0)[n](#page-60-0) [co](#page-0-0)[nt](#page-60-0)[en](#page-0-0)[ida](#page-60-0) <span id="page-3-0"></span>Implementación recursiva:

```
def busqueda_binaria_rec (v, elem, ini, fin):
    centro = (ini + fin) // 2
    if (v \mid \text{centro} \mid \text{== elem}):
        pos = centro
    else :
        if (ini > fin):
             pos = -1elif ( elem < v[ centro ]) :
             pos = busqueda_binaria_rec (v, elem, ini, centro-1)
        else :
             pos = bugueda_binaria_rec (v, elem, centro+1, fin)return pos
```
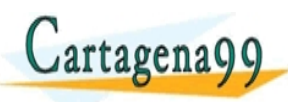

Elena G. Barriocanal, Salvador S´anchez (Universidad de Alcal´a) Fundamentos de la programaci´on Noviembre de 2018 4 / 21 ena99 com no se hace responsable de [la](#page-2-0) i[nf](#page-4-0)[o](#page-2-0)[rm](#page-3-0)[a](#page-4-0)[ció](#page-0-0)[n](#page-60-0) [co](#page-0-0)[nt](#page-60-0)[en](#page-0-0)[ida](#page-60-0) en

<u>CLANTES PARTICULARES, TUTORIANS</u> ED TIME O EN VIA NOTIT LOOS FOR

# <span id="page-4-0"></span>Búsqueda binaria

Implementación recursiva con slicing:

```
def busqueda_binaria_rec (v, elem):
  " " " " Lista, obj -> int"OBJ: Busca un elemento en un vector y retorna su posicion,
              -1 si no se encuentra
        PRE: El vector debe estar ordenado y tener al menos un
             elemento """
  if len(v) == 0: pos = -1else :
     centro = len(y) // 2
     if (v[centrol] == elem):pos = centro
     else :
       if (len(v) == 1):
          pos = -1elif (elem < v[centro]):
          pos = busqueda_binaria_rec (v [0: centro ], elem )
       else :
          pos = busqueda_binaria_binaria_binaria_binaria_binaria_binaria_binaria_binaria_binaria_binaria_binaria_binaria
 \mathbf{Q} artagena \mathbf{Q}A en 19 de la vector de la vector de la vector de la persona de la persona de la vector de la vector de la vec<br>La vector de la persona de la vector de la vector de la vector de la vector de la vector de la vector de la v
          \frac{1}{2} or the only find
  return w
       \text{card} Salvador Sánchez (Univ\text{C}l'Esador sidas de la programación
                           <u>CLANTES PARTICULARES, TUTORIALS</u>
                           ED TIME O EN VIA NOTIT LOOS FOR
                  la nformación contenida en
```
- <span id="page-5-0"></span>• Se desea ordenar una colección de elementos que poseen clave.
- Clasificar u ordenar consiste en reorganizar una colección de n elementos, de modo que:  $\mathit{clave}[a_{p(1)}] < \mathit{clave}[a_{p(2)}] < ... < \mathit{clave}[a_{p(n)}]$

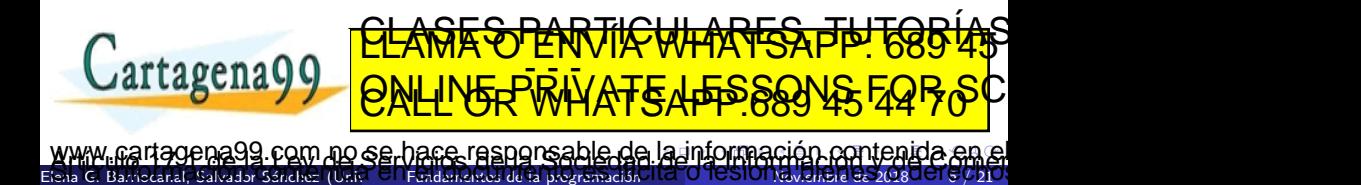

- <span id="page-6-0"></span>o Poco eficientes: Adecuados para ejemplares de tamaño pequeño.
- $\bullet$  Clasificación:
	- · Métodos de *intercambio*: Ordenan el ejemplar intercambiando pares de elementos.
	- · Métodos de *inserción*: Ordenan el ejemplar introduciendo de manera ordenada cada elemento en la posición que le corresponde dentro de una subsecuencia previamente ordenada.
	- · Métodos de selección: Ordenan el ejemplar escogiendo de entre los elementos no ordenados el menor (o mayor), y colocándolo a continuación de los que ya están en orden.

<u>CLANTES PARTICULARES, TUTORIANS</u> ED TIME O EN VIA NOTIT LOOS FOR

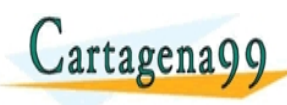

 $E_{\rm sh}$ rio G $\sigma$ anchez (Universidad de Alcalònia) Fundamentos de la programació com no se hace responsable de [la](#page-5-0) i[nf](#page-7-0)[o](#page-5-0)[rm](#page-6-0)[a](#page-7-0)[ció](#page-0-0)[n](#page-60-0) [co](#page-0-0)[nt](#page-60-0)[en](#page-0-0)[ida](#page-60-0).

- <span id="page-7-0"></span>• Aplican técnicas de diseño de algoritmos a los esquemas básicos (p.e. Merge-sort, Quick-sort)
- · Generalización de algoritmos básicos (p.e. Shell)
- Se sustentan en estructuras de datos avanzadas (p.e. Heap-sort)
- $\bullet$  Mejoran la eficiencia de los algoritmos básicos.
- $\bullet$  Adecuados para ejemplares de gran tamaño.

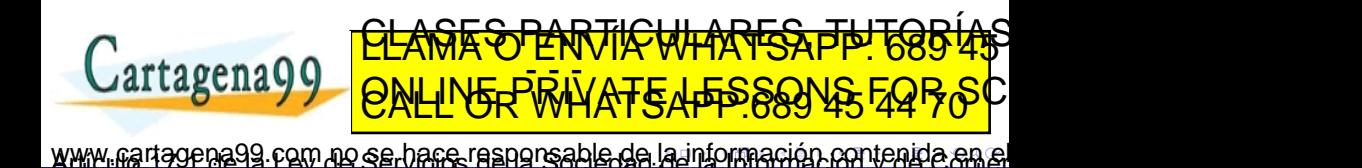

Elena G. Barriocanal, Salvador Sánchez (Univ<sup>er</sup> S. Fundamentos de la programación Nov<sup>ie</sup> O TUSIOT Noviembre de 2018 8 UT & 7 21

- <span id="page-8-0"></span>■ El elemento de menor clave «flota».
- Se intercambian los elementos para que el menor vaya «ascendiendo».

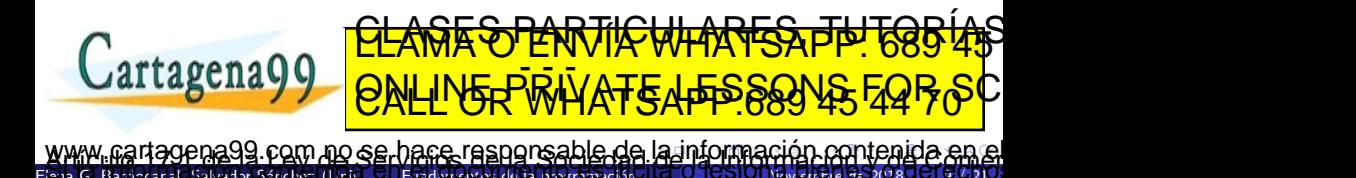

- <span id="page-9-0"></span>■ El elemento de menor clave «flota».
- Se intercambian los elementos para que el menor vaya «ascendiendo».

22, 10, 12, 10, 1, 5

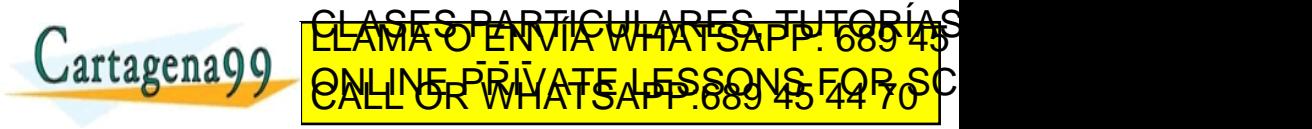

- <span id="page-10-0"></span>■ El elemento de menor clave «flota».
- Se intercambian los elementos para que el menor vaya «ascendiendo».

```
22, 10, 12, 10, 1, 5
```
22, 10, 12, 10, 1, 5

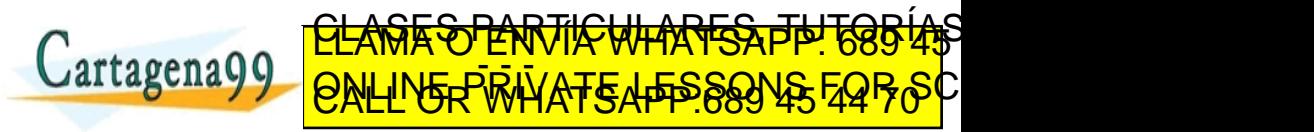

- <span id="page-11-0"></span>■ El elemento de menor clave «flota».
- Se intercambian los elementos para que el menor vaya «ascendiendo».

```
22, 10, 12, 10, 1, 5
```
22, 10, 12, 10, 1, 5

22, 10, 12, 10, 1, 5

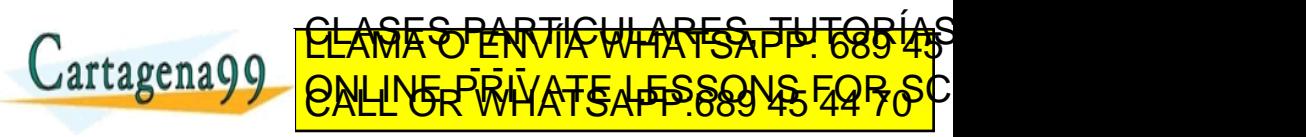

- <span id="page-12-0"></span>■ El elemento de menor clave «flota».
- Se intercambian los elementos para que el menor vaya «ascendiendo».

```
22, 10, 12, 10, 1, 5
```
22, 10, 12, 10, 1, 5

22, 10, 12, 10, 1, 5

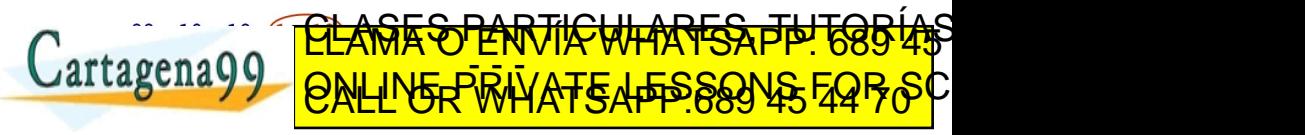

- <span id="page-13-0"></span>■ El elemento de menor clave «flota».
- Se intercambian los elementos para que el menor vaya «ascendiendo».

```
22, 10, 12, 10, 1, 5
```
22, 10, 12, 10, 1, 5

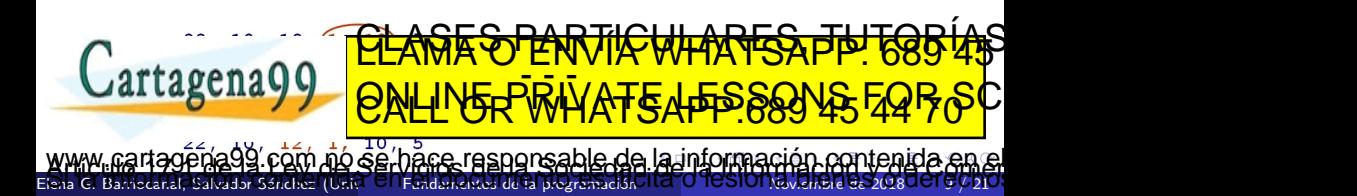

- <span id="page-14-0"></span>■ El elemento de menor clave «flota».
- Se intercambian los elementos para que el menor vaya «ascendiendo».

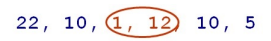

- 22, 10, 12, 10, 1, 5
- 22, 10, 12, 10, 1, 5

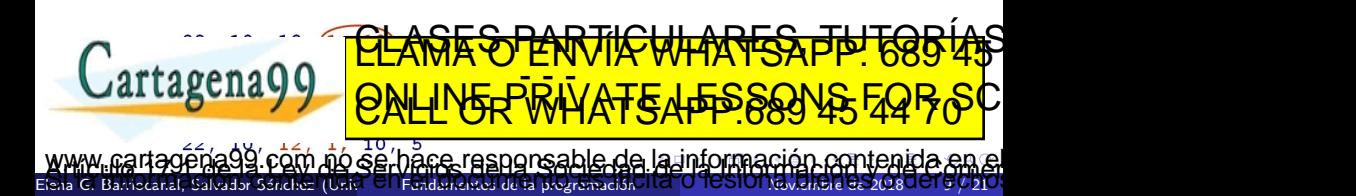

- <span id="page-15-0"></span>■ El elemento de menor clave «flota».
- Se intercambian los elementos para que el menor vaya «ascendiendo».

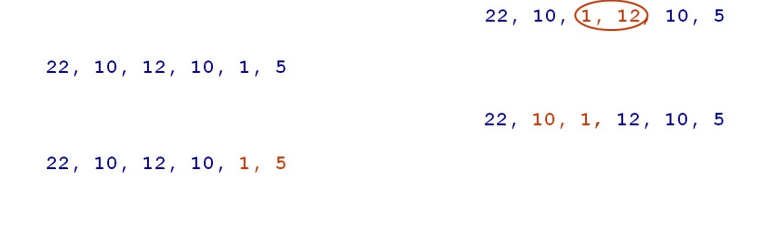

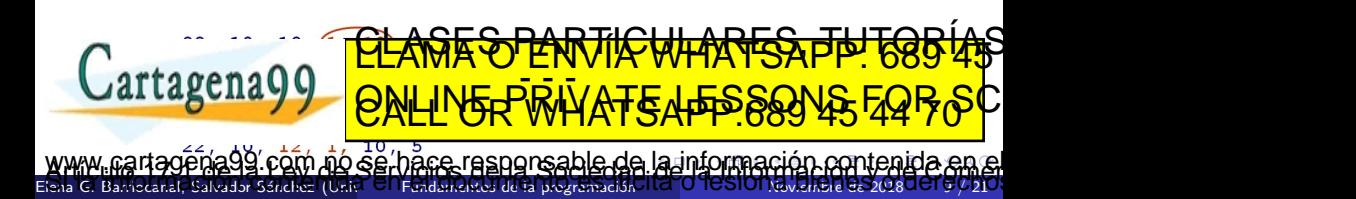

<span id="page-16-0"></span>■ El elemento de menor clave «flota».

● Se intercambian los elementos para que el menor vaya «ascendiendo».

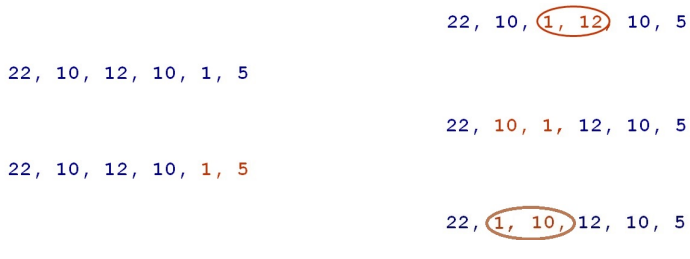

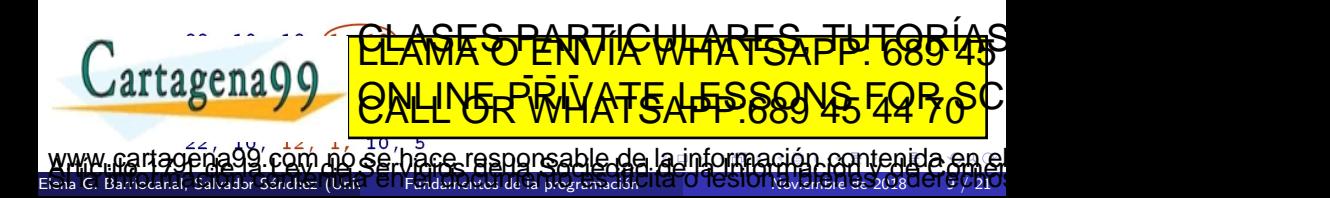

<span id="page-17-0"></span>■ El elemento de menor clave «flota».

● Se intercambian los elementos para que el menor vaya «ascendiendo».

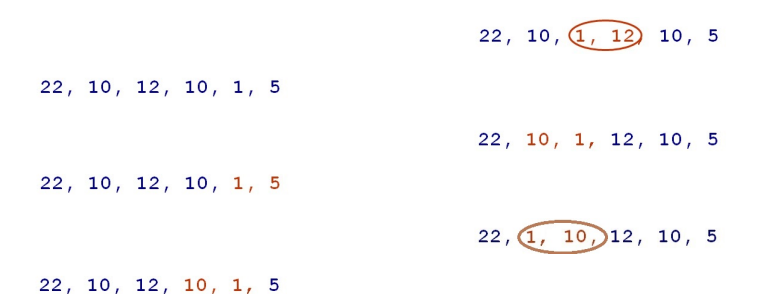

22, 1, 10, 12, 10, 5

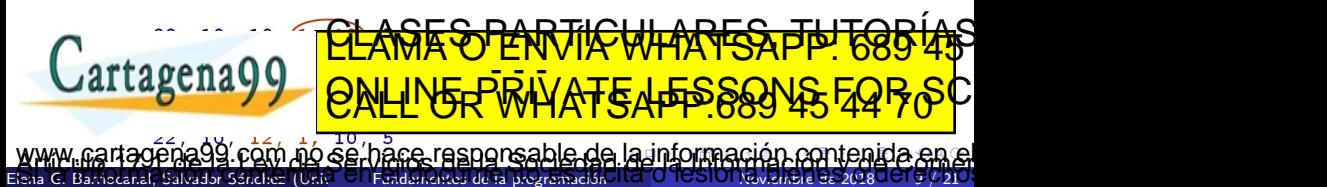

<span id="page-18-0"></span>■ El elemento de menor clave «flota».

● Se intercambian los elementos para que el menor vaya «ascendiendo».

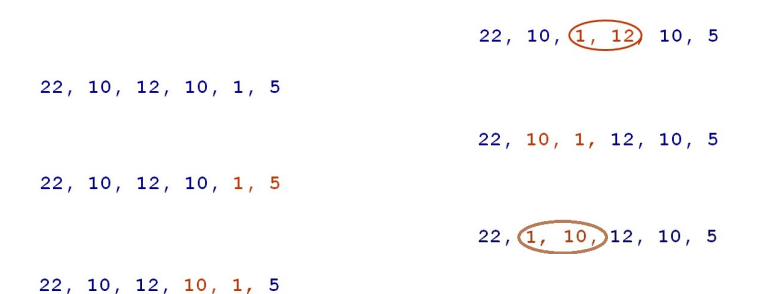

22, 1, 10, 12, 10, 5

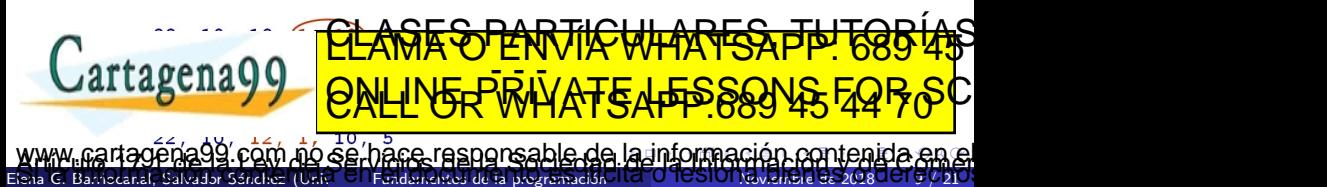

<span id="page-19-0"></span>■ El elemento de menor clave «flota».

● Se intercambian los elementos para que el menor vaya «ascendiendo».

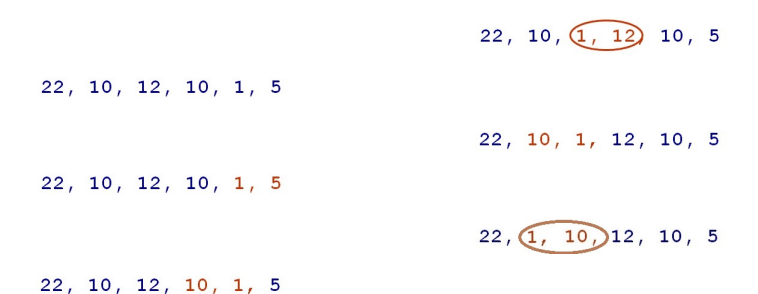

22, 1, 10, 12, 10, 5

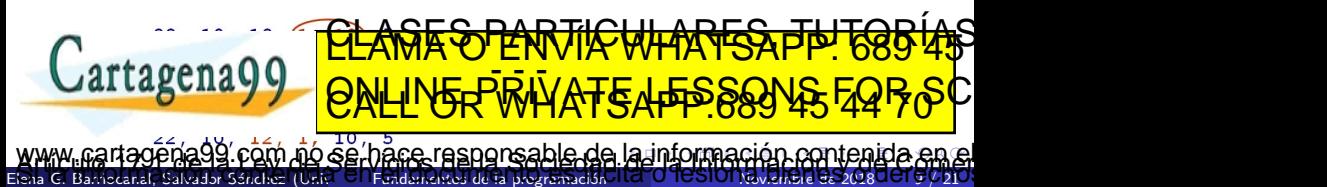

<span id="page-20-0"></span>Habrá que hacer tantas ejecuciones de esta función como elementos desordenados tengamos:

```
def ascender (v, inicio, fin) :
  for i in range (fin, inicio, -1):
    if (v[i] < v[i-1]):
      v[i], v[i-1] = v[i-1], v[i]
```
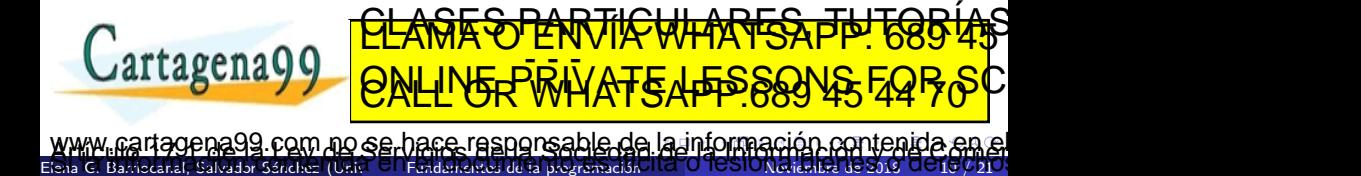

#### <span id="page-21-0"></span> $22, 10, 12, 10, 1, 5$

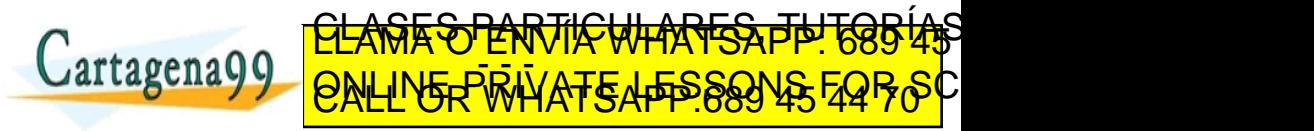

<span id="page-22-0"></span>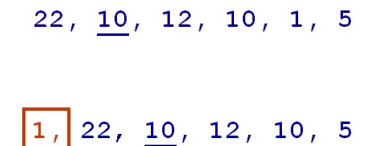

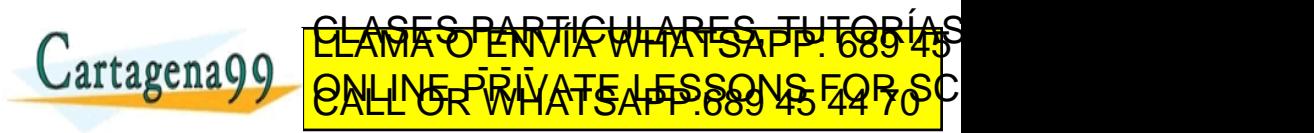

<span id="page-23-0"></span>
$$
\frac{10}{1}, \frac{12}{12}, \frac{10}{10}, \frac{1}{1}, \frac{3}{10}
$$

$$
\boxed{1, 5,} 22, \underline{10}, 12, 10
$$

# <u>CLANTES PARTICULARES, TUTORIANS</u> Cartagena99 ED TIME O EN VIA NOTIT LOOS FOR

<span id="page-24-0"></span>
$$
\begin{array}{c}\n 22, \underline{10}, 12, 10, 1, 5\n \end{array}
$$

$$
\boxed{1, 5, 22, 10, 12, 10}
$$

CLASES PARTICULARES, TUTORÍAS TÉCNICAS ONLINE LLAMA O ENVÍA WHATSAPP: 689 45 44 70 - - - ONLINE PRIVATE LESSONS FOR SCIENCE STUDENTS CALL OR WHATSAPP:689 45 44 70

<span id="page-25-0"></span>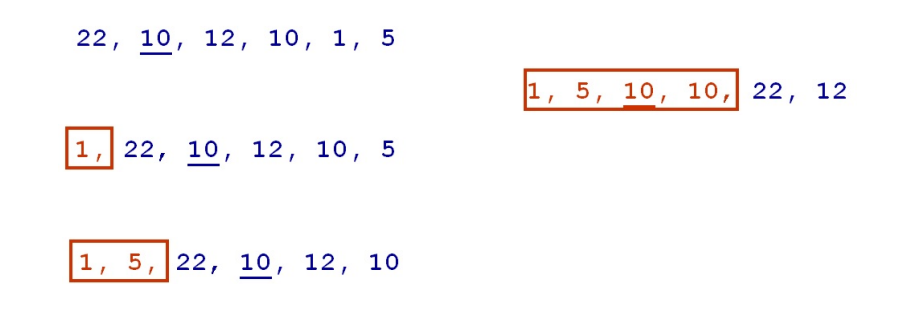

T1, 5, 10, 22, ALANES PARTICULARES, PH Cartagena99 HATSAPPSSSY

<span id="page-26-0"></span>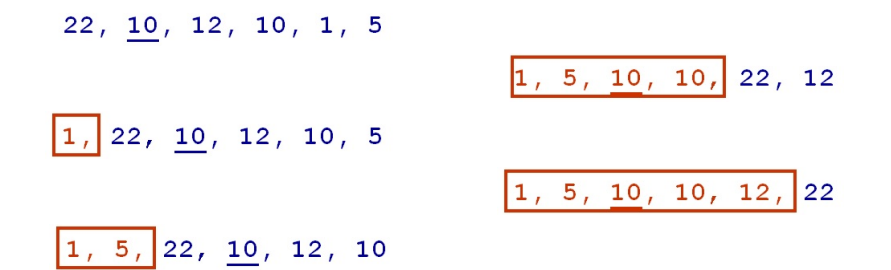

1, 5, 10, 22, ALASES PARTICULARES PUTS Cartagena99 HATSAPPSSSJVS

<span id="page-27-0"></span>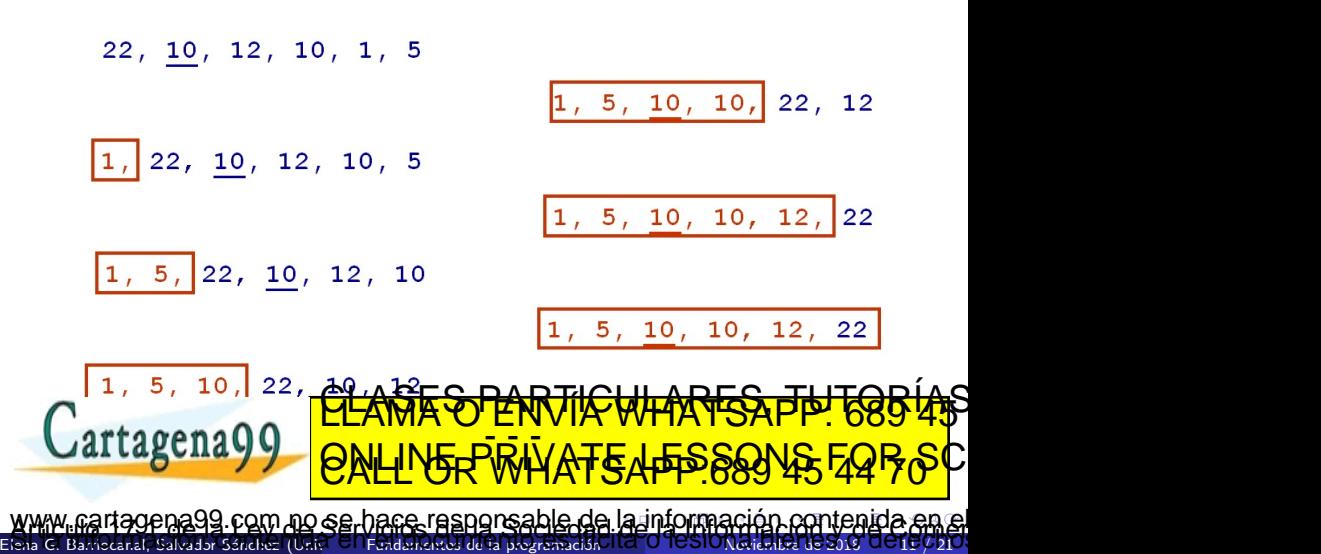

<span id="page-28-0"></span>El algoritmo completo realiza varias pasadas invocando la función ascender:

```
def burbuja (v, inicio, fin) :
  for pasada in range (inicio, fin-1):
    ascender (v,pasada ,fin)
```
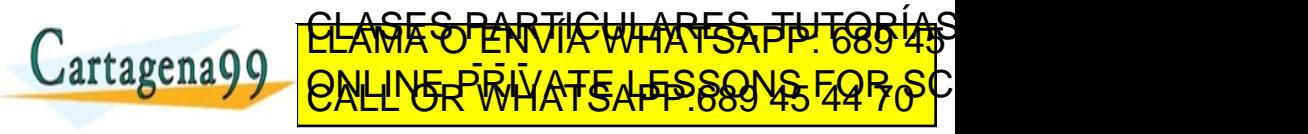

Elena G. Barriocanal, Salvador Sánchez (Univ<sup>er</sup> S. Fundamentos de la programación No. <mark>O TESIONoviembre de 2018 UC 12 / 21</mark> jena99.com no se hace rasponsable de [la](#page-27-0) i[nf](#page-29-0)[o](#page-27-0)[r](#page-28-0)[m](#page-29-0)[a](#page-30-0)[ció](#page-0-0)[n](#page-60-0) [co](#page-0-0)[nt](#page-60-0)[en](#page-0-0)[ida](#page-60-0) en<br>Espais cane nías en el populario no estable de la información contenida en

<span id="page-29-0"></span>El algoritmo completo realiza varias pasadas invocando la función ascender:

```
def burbuja (v, inicio, fin) :
  for pasada in range (inicio, fin-1):
    ascender (v,pasada ,fin)
```
recordando que...

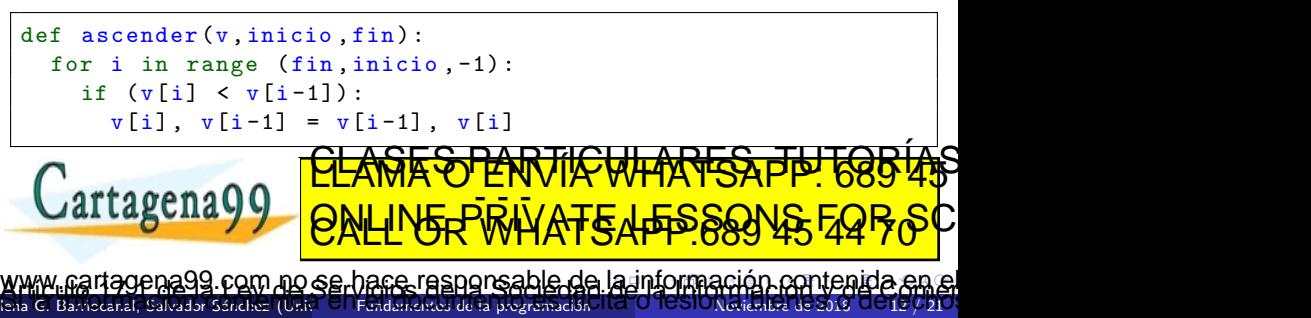

- <span id="page-30-0"></span>Selecciona el menor elemento de la lista y lo coloca justo a continuación de todos los que ya han sido ordenados.
- Al iniciar el algoritmo, el primer elemento (uno cualquiera de los dos extremos) se considera ordenado.
- El algoritmo de ordenación comienza propiamente con el segundo elemento a ordenar.

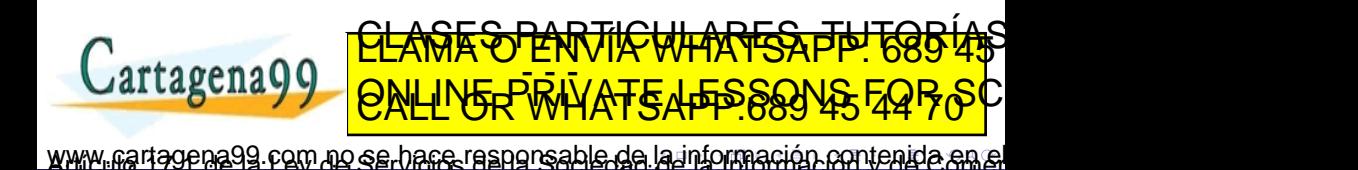

Elena G. Barriocanal, Salvador Sánchez (Univ<sup>er</sup> S. Fundamentos de la programación No. <mark>O TUSTONoviembre de 2018 UU 13 / 21</mark>

<span id="page-31-0"></span> $22, 10, 12, 10, 1, 5$ 

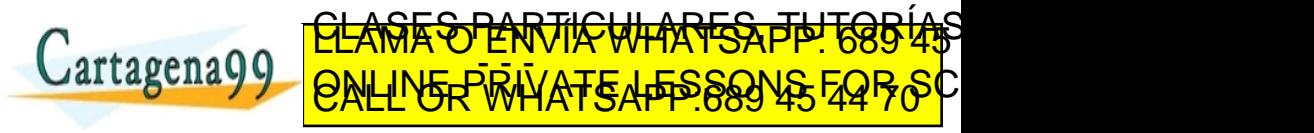

<span id="page-32-0"></span> $22, 10, 12, 10, 1, 5$ 

 $22, 10, 12, 10, 1, 5$ 

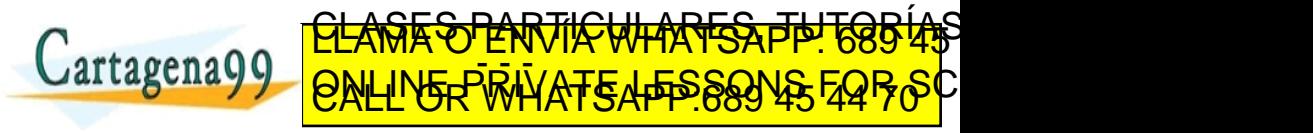

<span id="page-33-0"></span> $22, 10, 12, 10, 1, 5$ 

 $22, 10, 12, 10, 1, 5$ 

 $\boxed{1, 10, 12, 10, 22, 5}$ 

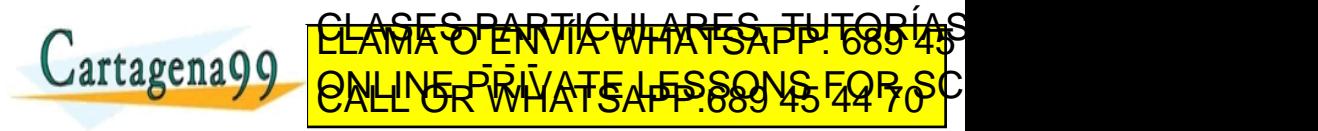

<span id="page-34-0"></span> $22, 10, 12, 10, 1, 5$ 

22, 10, 12, 10, 1, 5

 $1, 10, 12, 10, 22, 5$ 

 $1, 10, 12, 10, 22, 5$ 

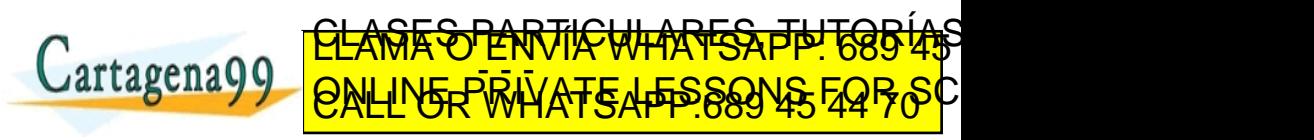

<span id="page-35-0"></span> $22, 10, 12, 10, 1, 5$ 

22, 10, 12, 10, 1, 5

 $1, 10, 12, 10, 22, 5$ 

 $1, 10, 12, 10, 22, 5$ 

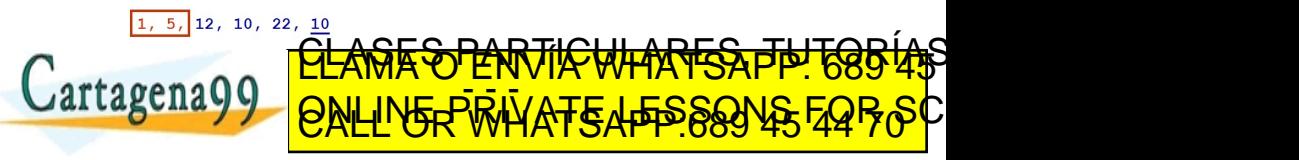

Elena G. Barriocanal, Salvador Sánchez (Univ<sup>er</sup> S. Fundamentos de la programación No. <mark>O TUSIONoviembre de 2018 UUT</mark>V 21 www.cartagena99.com no se hace responsable de [la](#page-34-0) i[nf](#page-36-0)[o](#page-30-0)[r](#page-31-0)[m](#page-42-0)[a](#page-43-0)[ció](#page-0-0)[n](#page-60-0) [co](#page-0-0)[nt](#page-60-0)[en](#page-0-0)[ida](#page-60-0) en el<br>Sia c. Bassara, savas savas (Uds El Falanasci dia porsadal i d'O TeslONalaba de S.O Oerecho

<span id="page-36-0"></span> $22, 10, 12, 10, 1, 5$ 

22, 10, 12, 10, 1, 5

 $1, 10, 12, 10, 22, 5$ 

 $1, 10, 12, 10, 22, 5$ 

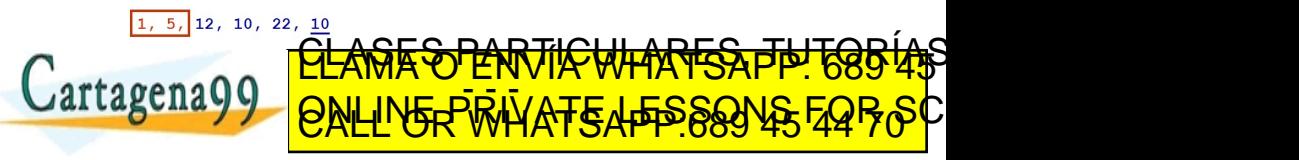

Elena G. Barriocanal, Salvador Sánchez (Univ<sup>er</sup> S. Fundamentos de la programación No. <mark>O TUSIONoviembre de 2018 UUT</mark>V 21 www.cartagena99.com no se hace responsable de [la](#page-35-0) i[nf](#page-37-0)[o](#page-30-0)[r](#page-31-0)[m](#page-42-0)[a](#page-43-0)[ció](#page-0-0)[n](#page-60-0) [co](#page-0-0)[nt](#page-60-0)[en](#page-0-0)[ida](#page-60-0) en el<br>Sia c. Bassara, savas savas (Uds El Falanasci dia porsadal i d'O TeslONalaba de S.O Oerecho

<span id="page-37-0"></span>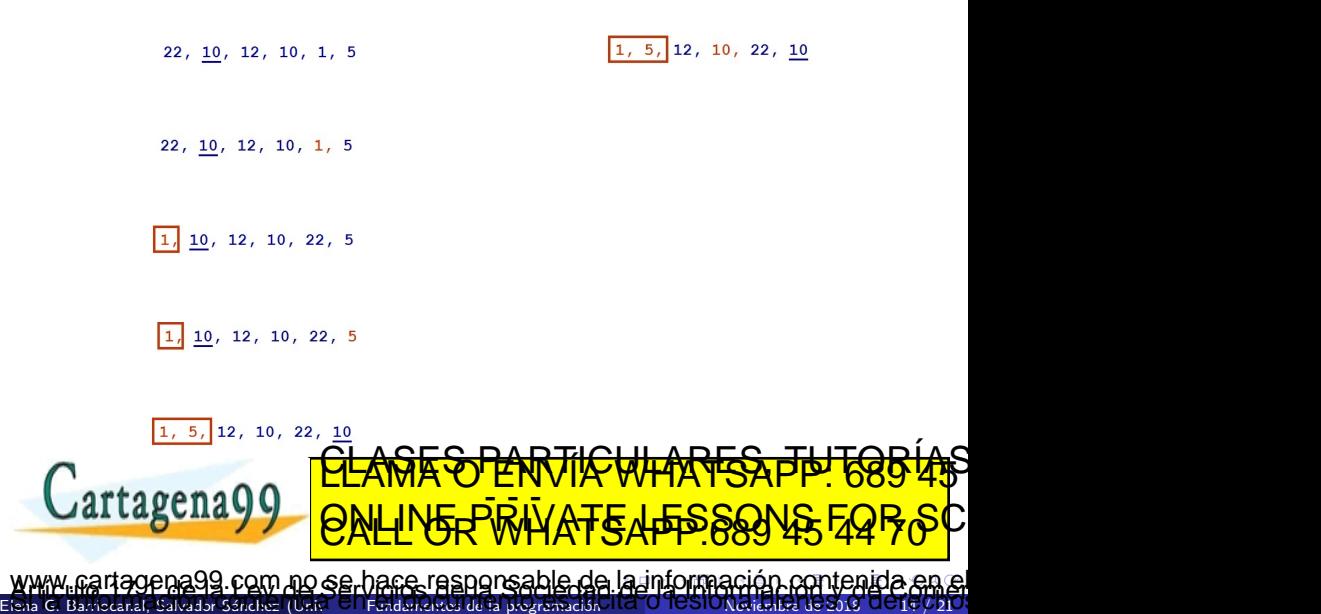

<span id="page-38-0"></span>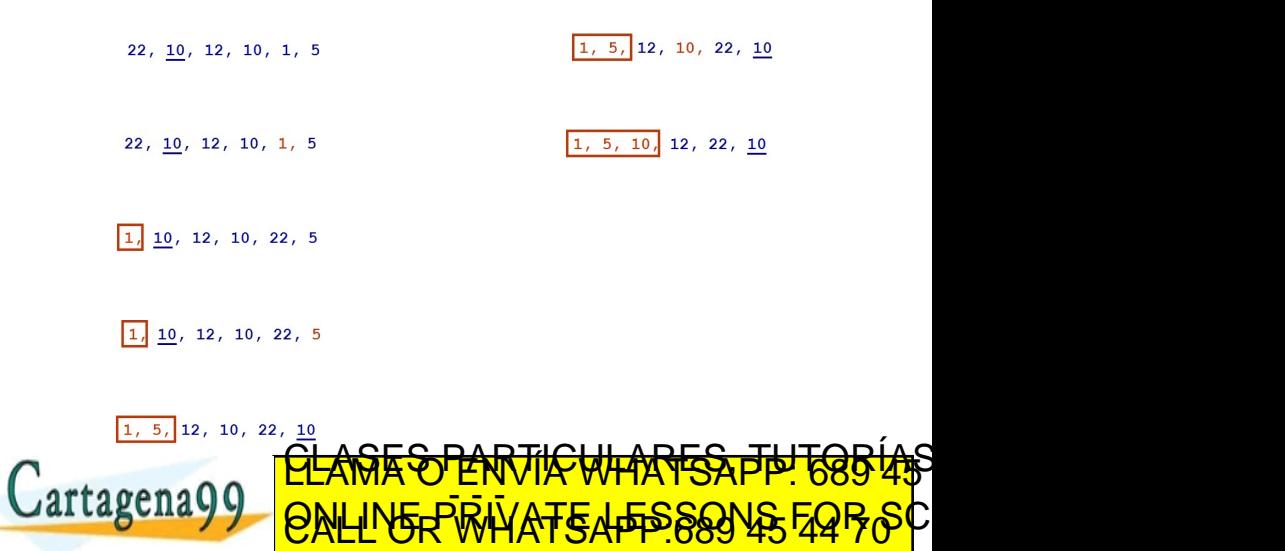

<span id="page-39-0"></span>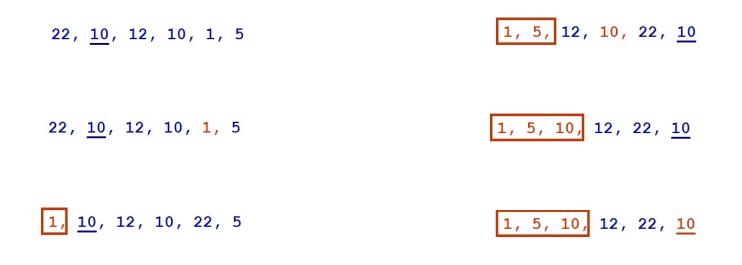

 $1, 10, 12, 10, 22, 5$ 

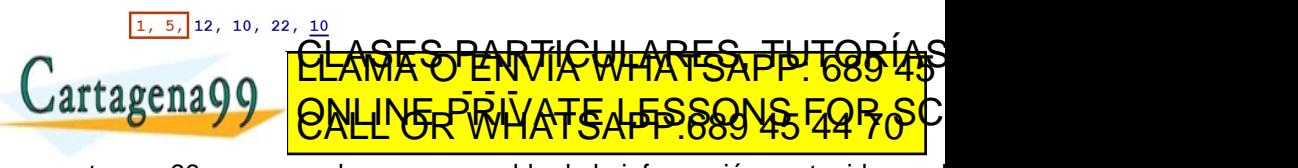

<span id="page-40-0"></span>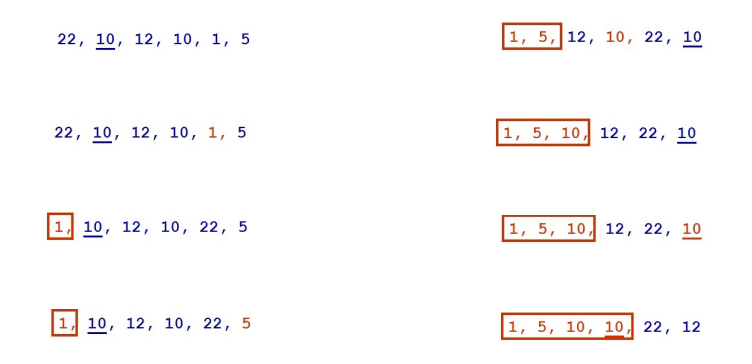

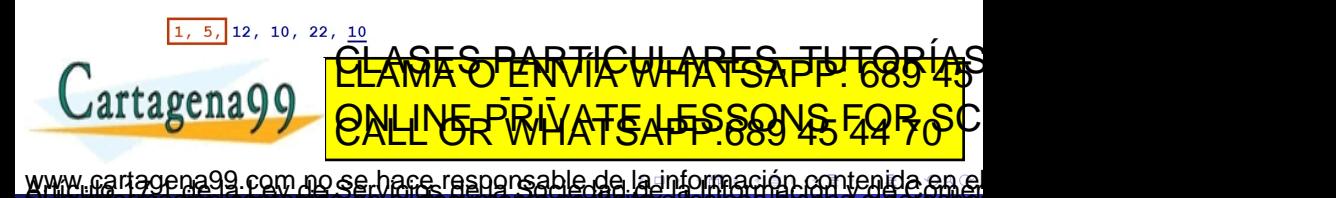

<span id="page-41-0"></span>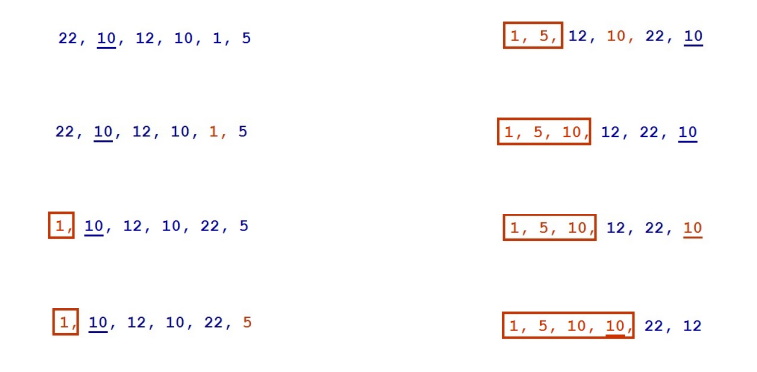

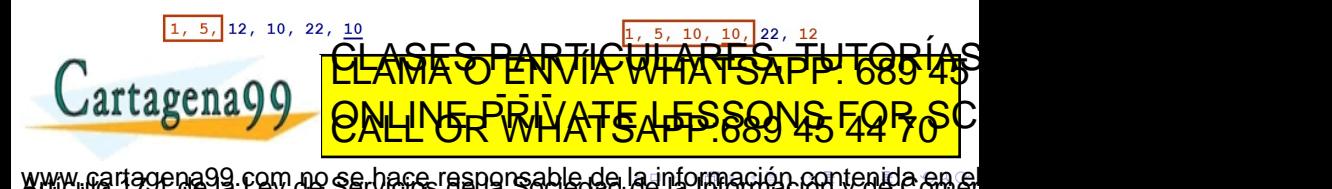

<span id="page-42-0"></span>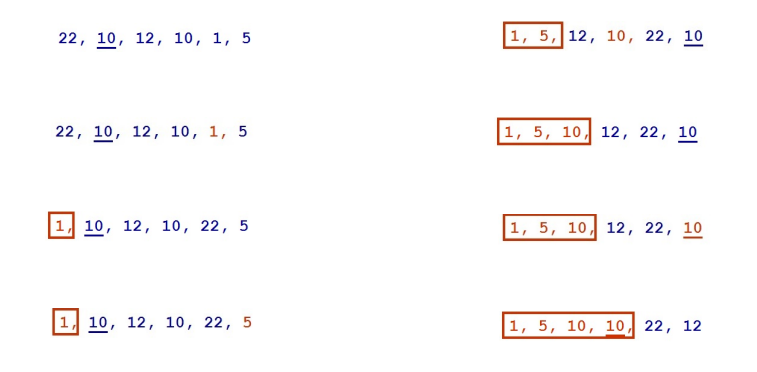

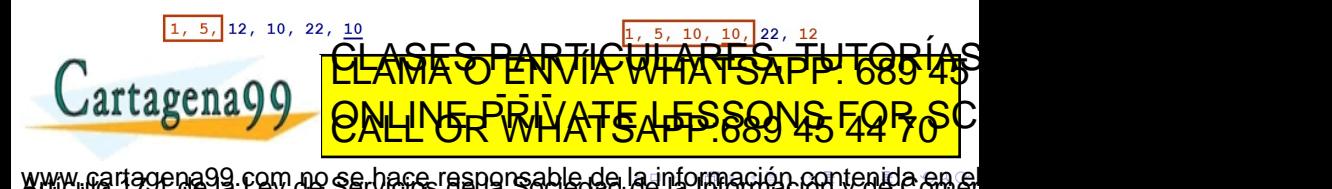

```
def posicion_del_menor (v, inicio, fin) :
  posicion = inicio
  menor = v[<i>in</i>icio]for i in range (inicio+1, fin+1):
    if (v[i] < mean):
      menor = v[i]posicion = i
  return posicion
```
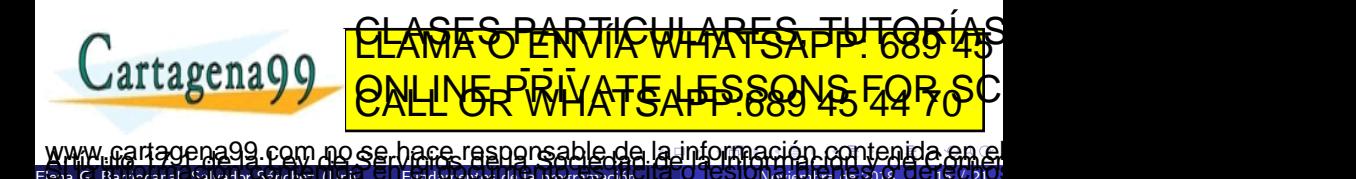

Elena G. Barriocanal, Salvador Sánchez (Univ<sup>er</sup> S. Fundamentos de la programación No. <mark>O TUSTONoviembre de 2018 UU 15 / 21</mark>

```
def posicion_del_menor (v, inicio, fin) :
  posicion = inicio
  menor = v[<i>inicio</i>]for i in range (inicio+1, fin+1):
    if (v[i] < mean):
      menor = v[i]posicion = i
  return posicion
```
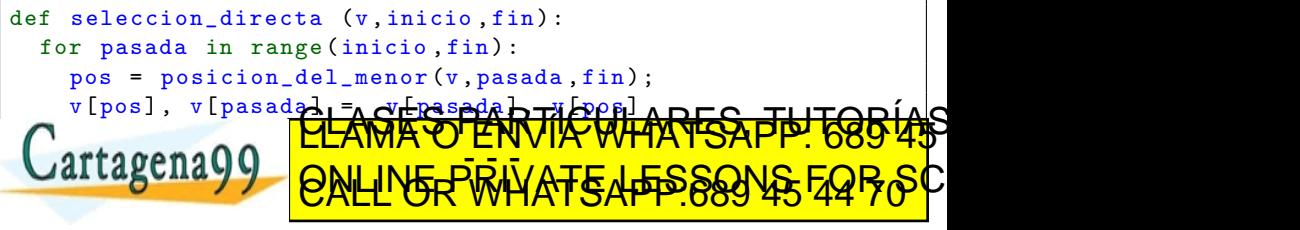

Elena G. Barriocanal, Salvador Sánchez (Univ<sup>er</sup> S. Fundamentos de la programación No. <mark>O TUSTONoviembre de 2018 UU 15 / 21</mark> ) com no se hace responsable de [la](#page-43-0) i[nf](#page-45-0)[o](#page-42-0)[r](#page-43-0)[m](#page-44-0)[a](#page-45-0)[ció](#page-0-0)[n](#page-60-0) [co](#page-0-0)[nt](#page-60-0)[en](#page-0-0)[ida](#page-60-0)<br>como nos el establecimo conseguidad designal de la signal

- <span id="page-45-0"></span>Se inserta en orden cada uno de los elementos del vector dentro de una subsecuencia ordenada.
- **·** Tras la inserción, la subsecuencia debe quedar ordenada de nuevo.
- $\bullet$  En la iteración i se inserta el elemento de la posición i  $+$  1 de manera ordenada entre las posiciones 0 e i, creando una secuencia mayor

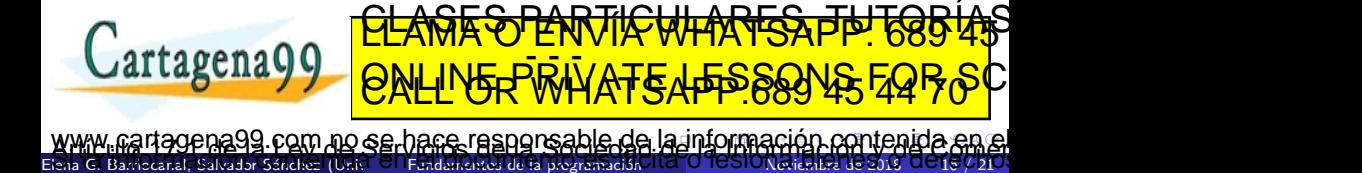

<span id="page-46-0"></span> $22, 10, 12, 10, 1, 5$ 

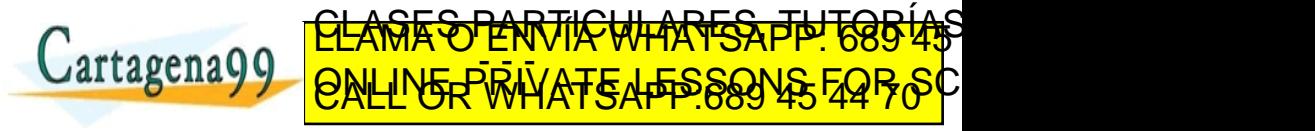

<span id="page-47-0"></span> $22, 10, 12, 10, 1, 5$ 

$$
\boxed{22, \boxed{10}}
$$
 12, 10, 1, 5

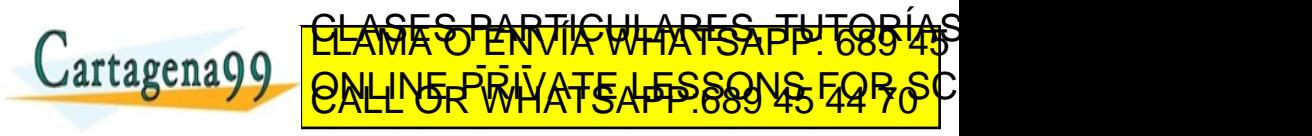

<span id="page-48-0"></span> $22, 10, 12, 10, 1, 5$ 

$$
\boxed{22, \boxed{10}} \quad 12, \quad 10, \quad 1, \quad 5
$$

$$
\boxed{10, 22, 12, 10, 1, 5}
$$

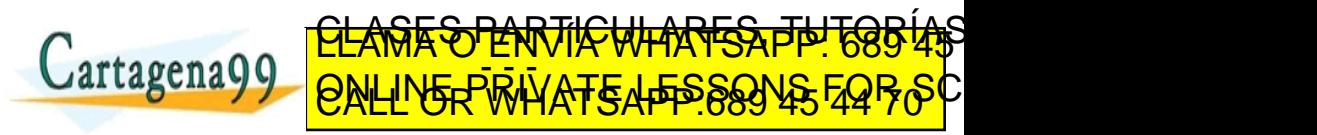

<span id="page-49-0"></span> $22, 10, 12, 10, 1, 5$ 

$$
\boxed{22, \boxed{10}} \quad 12, \quad 10, \quad 1, \quad 5
$$

$$
\boxed{10, 22, 12, 10, 1, 5}
$$

$$
\boxed{10, 22, 12} 10, 1, 5
$$

CLASES PARTICULARES, TUTORÍAS TÉCNICAS ONLINE LLAMA O ENVÍA WHATSAPP: 689 45 44 70 - - - ONLINE PRIVATE LESSONS FOR SCIENCE STUDENTS CALL OR WHATSAPP:689 45 44 70

<span id="page-50-0"></span> $22, 10, 12, 10, 1, 5$ 

$$
\boxed{22, \boxed{10}} \quad 12, \quad 10, \quad 1, \quad 5
$$

$$
\boxed{10, 22, 12, 10, 1, 5}
$$

$$
\boxed{10, 22, 12} 10, 1, 5
$$

CLASES PARTICULARES, TUTORÍAS TÉCNICAS ONLINE LLAMA O ENVÍA WHATSAPP: 689 45 44 70 - - - ONLINE PRIVATE LESSONS FOR SCIENCE STUDENTS CALL OR WHATSAPP:689 45 44 70

<span id="page-51-0"></span>
$$
\boxed{22, \boxed{10}} \quad 12, \quad 10, \quad 1, \quad 5
$$

$$
\boxed{10, 22, 12, 10, 1, 5}
$$

$$
\boxed{10, 22, \boxed{12}} \ 10, \ 1, \ 5
$$

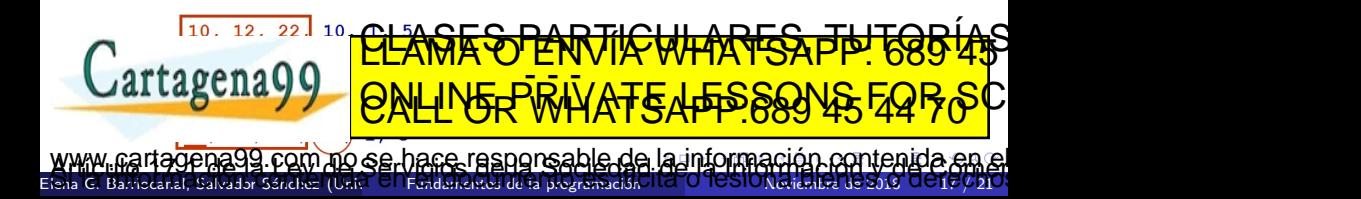

<span id="page-52-0"></span>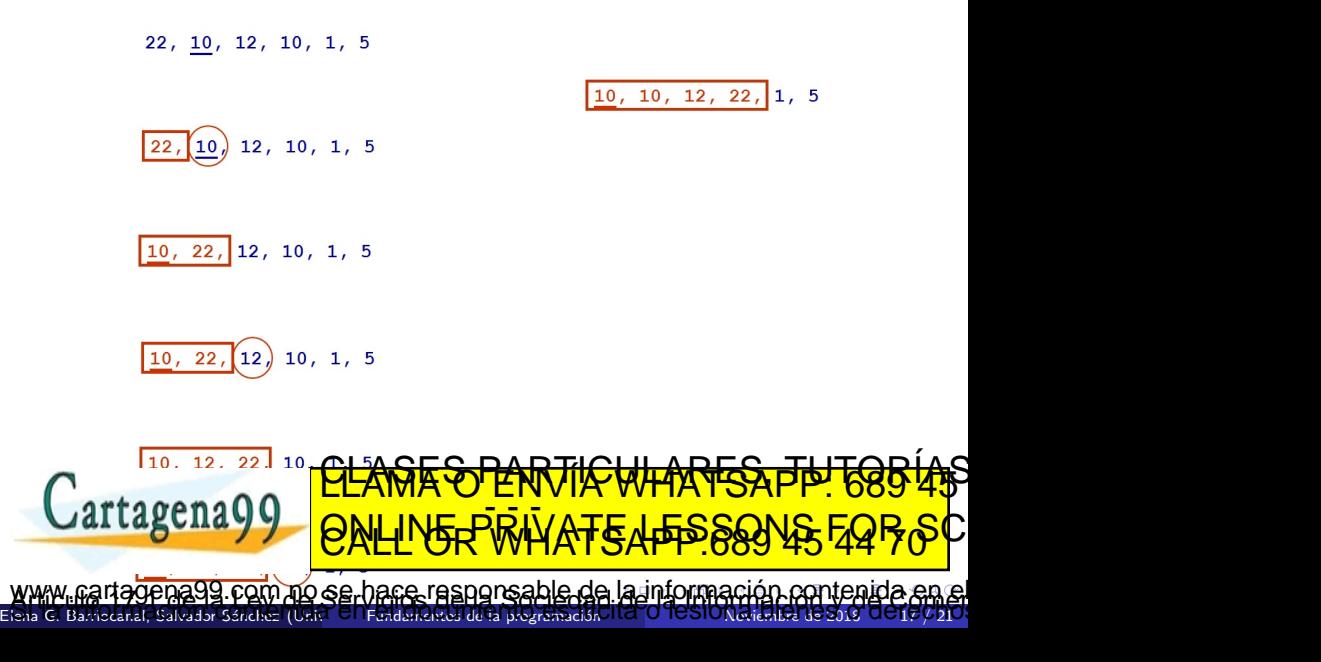

<span id="page-53-0"></span>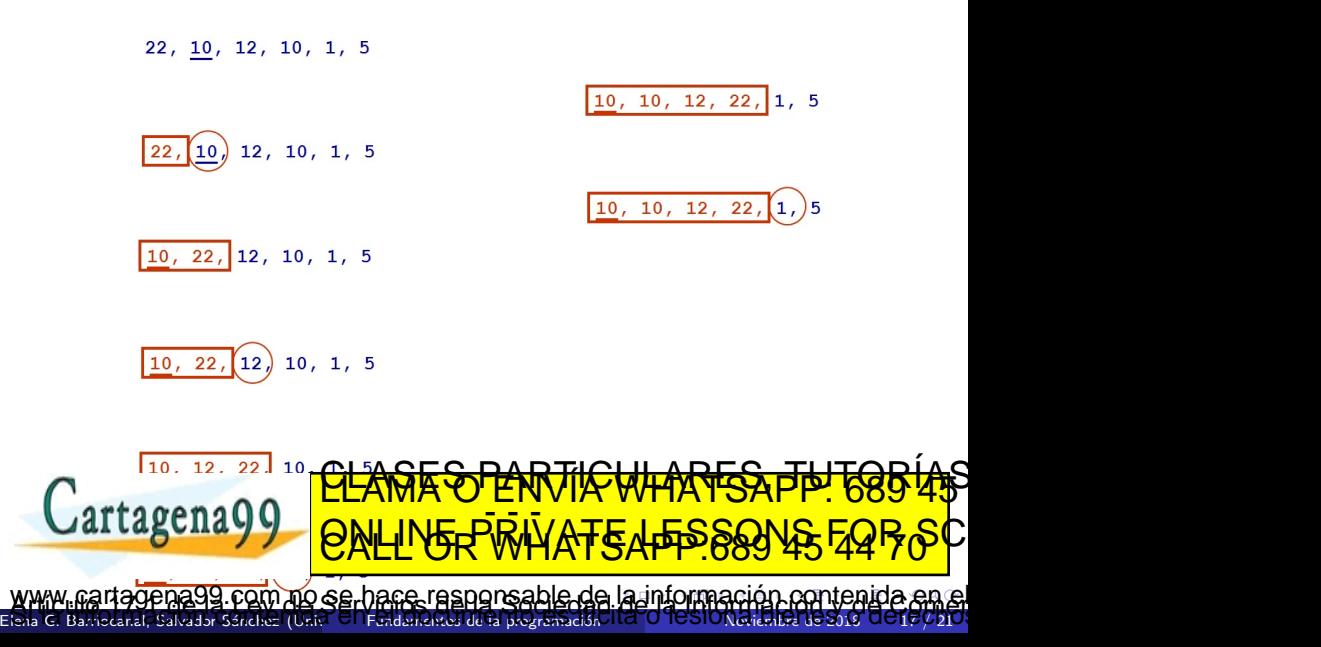

<span id="page-54-0"></span>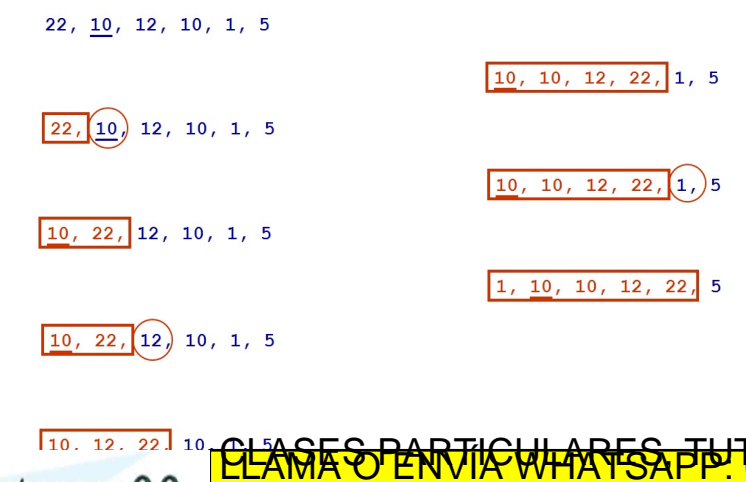

Cartagena99 ED TIME O EN VIA NOTIT LOOS FOR no se hace responsable de [la](#page-53-0) i[nf](#page-55-0)[o](#page-45-0)[r](#page-46-0)[m](#page-56-0)[a](#page-57-0)[ció](#page-0-0)[n](#page-60-0) [co](#page-0-0)[nt](#page-60-0)[en](#page-0-0)[ida](#page-60-0) e Elena G. Barriocanal, Salvador Sánchez (Univ<sup>er</sup> S. Fundamentos de la programación No. <mark>O TESIONoviembre de 2018 UC17// 21</mark>

<span id="page-55-0"></span>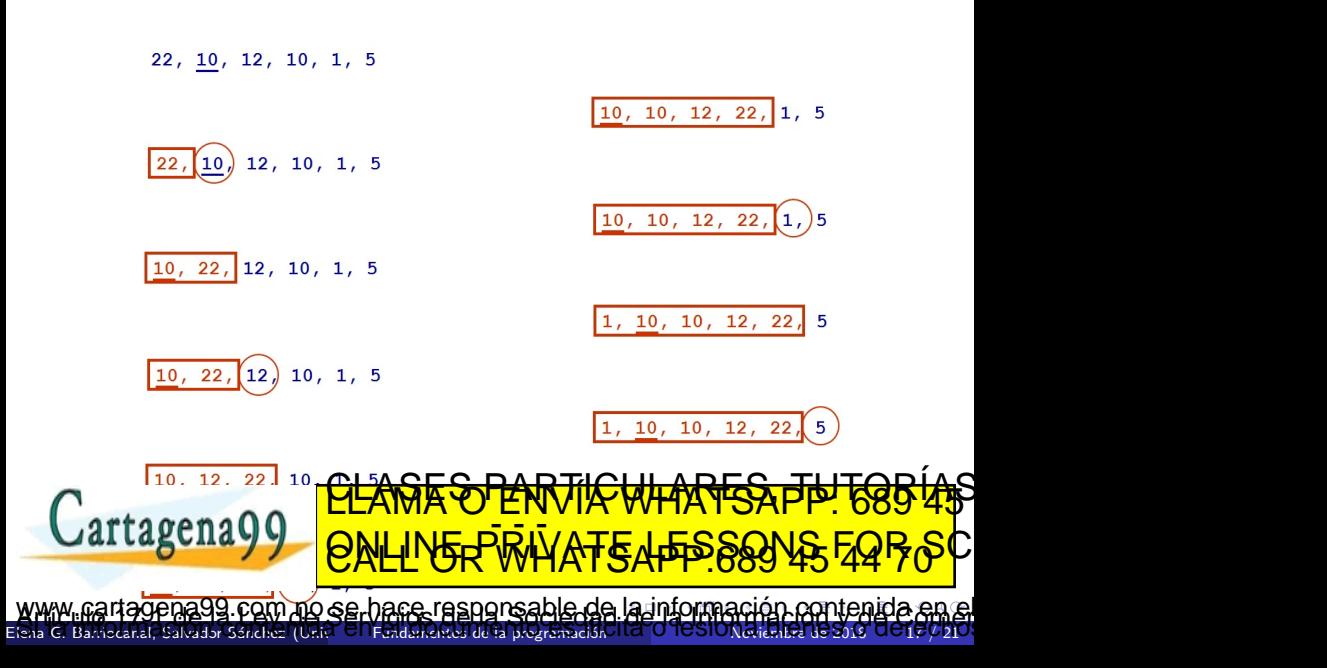

<span id="page-56-0"></span>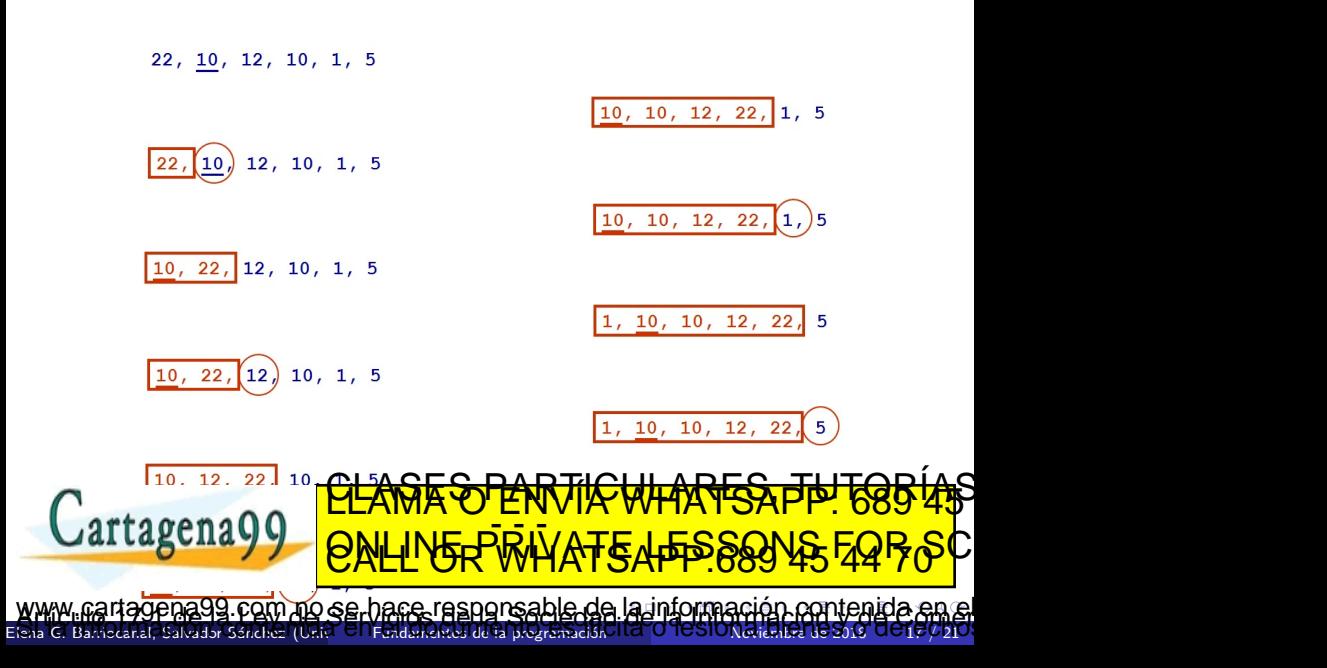

```
def insertar_ordenado (v,ini ,fin , elem ) :
  i = fin
  while (v[i-1] >elem and i > 0):
     v[i] = v[i-1]\equiv 1
  v[i] = elemdef insercion_directa (v, inicio, fin) :
  for pasada in range (inicio+1, fin+1):
    insertar_ordenado (v, inicio , pasada , v[ pasada ])
```
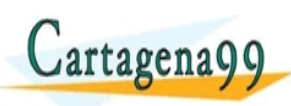

Elena G. Barriocanal, Salvador Sánchez (Univ<sup>er</sup> S. Fundamentos de la programación No. <mark>O TUSTONoviembre de 2018 UU 18 / 21</mark> a99 com no se hace responsable de [la](#page-56-0) i[nf](#page-58-0)[o](#page-56-0)[rm](#page-57-0)[a](#page-58-0)[ció](#page-0-0)[n](#page-60-0) [co](#page-0-0)[nt](#page-60-0)[en](#page-0-0)[ida](#page-60-0) en<br>En cantenida en esponsor no porte no la original de la signal

<u>CLANTES PARTICULARES, TUTORIANS</u> ED TIME O EN VIA NOTIT LOOS FOR

- <span id="page-58-0"></span>• La evaluación del tiempo de ejecución se lleva a cabo mediante la observación del comportamiento asintótico (notación  $O$ ).
- Todos los algoritmos básicos de ordenación son  $O(n^2)$ .
- **·** Las diferencias entre los métodos básicos radica en la cuenta de algunas operaciones, por ejemplo:
	- · Número de comparaciones entre claves: Relevante cuando la comparación es costosa.
	- N´umero de movimientos de elementos: Relevante cuando el elemento es grande y hay que optimizar el uso de memoria.

<u>CLANTES PARTICULARES, TUTORIANS</u> ED TIME O EN VIA NOTIT LOOS FOR

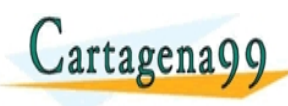

 $\log$  dor  $\frac{1}{2}$  fundamentos de Elendamentos de la programació com no se hace responsable de [la](#page-57-0) i[nf](#page-59-0)[o](#page-57-0)[rm](#page-58-0)[a](#page-59-0)[ció](#page-0-0)[n](#page-60-0) [co](#page-0-0)[nt](#page-60-0)[en](#page-0-0)[ida](#page-60-0)

- <span id="page-59-0"></span> $\bullet$  Existen dos métodos para buscar elementos en una colección: búsqueda lineal y binaria.
- La búsqueda binaria es más rápida que la lineal.
- $\bullet$  Se puede ordenar una colección utilizando métodos básicos o avanzados de ordenación.
- Los métodos básicos son menos eficientes pero muy útiles cuando la colección es pequeña.
- Los métodos básicos son: Burbuja, Inserción Directa y Selección Directa.

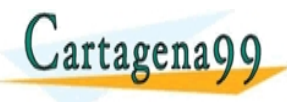

Elena G. Barriocanal, Salvador Sánchez (Univ<sup>er</sup> S. Fundamentos de la programación No. <mark>O TUSIONoviembre de 2018 OU 25 / 21</mark> ag.com no se bace responsable de [la](#page-58-0) i[nf](#page-60-0)[o](#page-58-0)[rm](#page-59-0)[a](#page-60-0)[ció](#page-0-0)[n](#page-60-0) [co](#page-0-0)[nt](#page-60-0)[en](#page-0-0)[ida](#page-60-0)<br>La comunicación de la contenidad de la contenidad de la contenida

<u>CLANTES PARTICULARES, TUTORIANS</u> ED TIME O EN VIA NOTIT LOOS FOR

<span id="page-60-0"></span>**·** Iteresantes animaciones que muestran la evolución de una lista de números a medida que se ordena en función de los distintos métodos [http://interactivepython.org/runestone/static/pythonds/](http://interactivepython.org/runestone/static/pythonds/SortSearch/sorting.html) [SortSearch/sorting.html](http://interactivepython.org/runestone/static/pythonds/SortSearch/sorting.html)

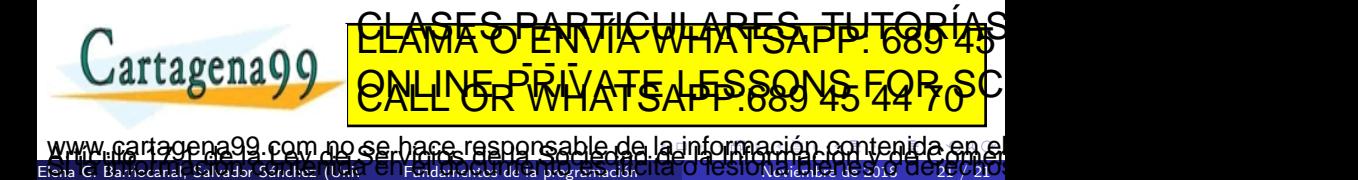